# SpinQuest Polarized Target System: ORCs & HAs

### SpinQuest Polarized Target group

02/06/2023

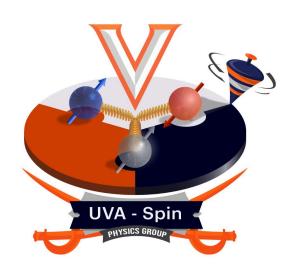

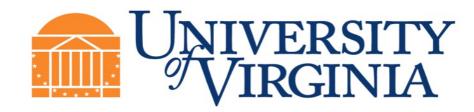

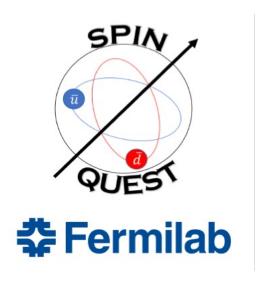

### Main Resource

#### https://eshq.fnal.gov/manuals/feshm/

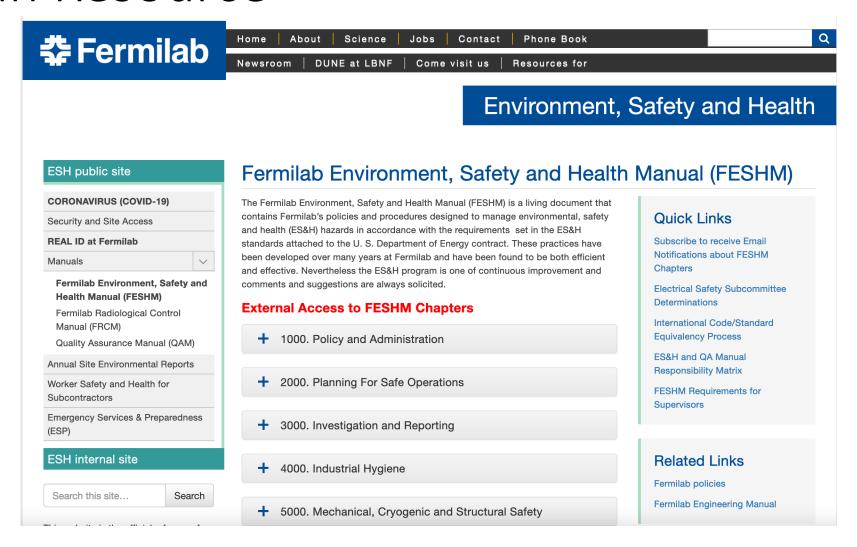

https://fermipoint.fnal.gov/service/tsworc/SitePages/Home.aspx

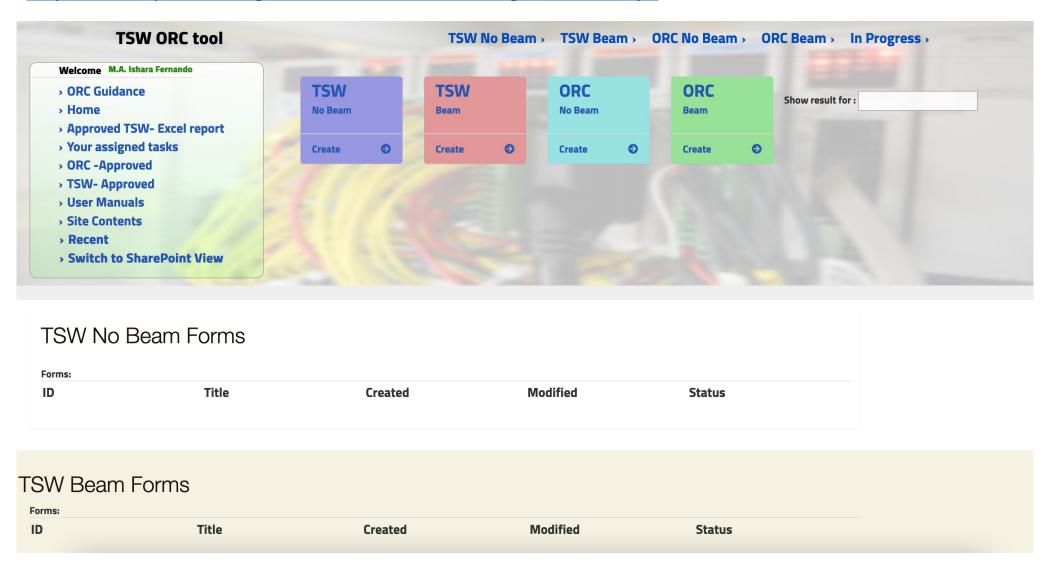

### ORC-2055

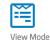

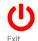

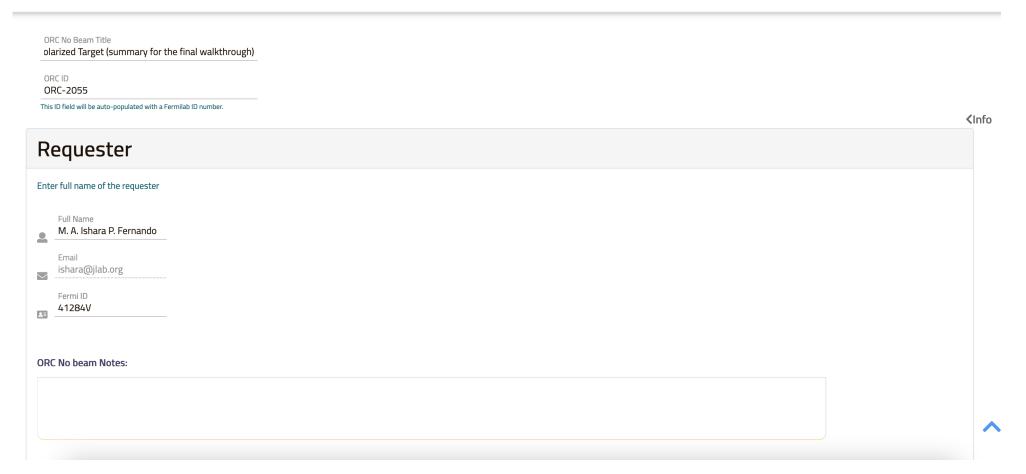

#### ORC-2055

Form status: Initial email sent

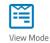

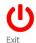

#### Experiment

Describe the process, system and/or technology being reviewed

#### Description of Equipment to be Reviewed

This ORC is basically including the list of all the sub-systems ORCs related to the SpinQuest (E1039) experiment's polarized target system, and also the Superconducting magnet operation procedure, 30-Gauss boundary of the magnetic field as well.

| Attachments                                                 |                                                              |   |  |  |  |
|-------------------------------------------------------------|--------------------------------------------------------------|---|--|--|--|
| Attachments                                                 | Discussion Board                                             |   |  |  |  |
| 30 Gauss-Boundary of the Magnetic Field.pdf                 | <b>Discussion</b> 0 posts, Last reply: (8/4/2022 12:11 PM)   | X |  |  |  |
| Addendum_for_ORC2055-E1039_Polarized_Target_Fridge.pdf      | <b>Discussion</b> 0 posts, Last reply: (11/14/2022 11:16 PM) | X |  |  |  |
| MagnetOperations.pdf                                        | <b>Discussion</b> O posts, Last reply: (8/4/2022 12:11 PM)   | X |  |  |  |
| ORC2055-E1039_Polarized_Target_system_final_walkthrough.pdf | <b>Discussion</b> O posts, Last reply: (10/5/2022 2:55 PM)   | X |  |  |  |
| ORC2055-Responses-to-Recommendations.pdf                    | <b>Discussion</b> 0 posts, Last reply: (8/16/2022 12:01 AM)  | X |  |  |  |
| UTube_Transferline_new.pdf                                  | Discussion<br>0 posts, Last reply: (8/15/2022 11:54 PM)      | X |  |  |  |

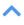

#### ORC-2055 Form status: Initial email sent

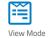

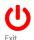

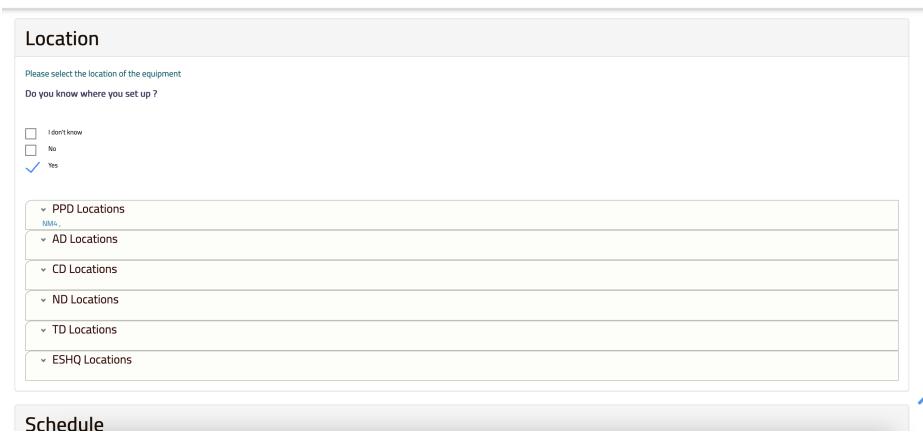

#### ORC-2055

Form status: Initial email sent

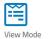

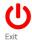

#### **Reviewers Comments**

Reviewers enter comments and photos here

5 posts, Last reply: M. A. Ishara P. Fernando (8/15/2022 11:58 PM)

#### 08/10/2022 10:15:45 : William M. Soyar

Update PID with UVa comments and corrections noted during installation. Update PID per panel comment to indicate that LHe supply to separator is u-tube connection. Currently, shown as simple line only. Check PID for other u-tubes that are inconsistently indicated.

#### 08/10/2022 10:20:16 : William M. Soyars:

For magnet safety relief lines flex hose to rupture disk, one of the KF flange seals is reddish color while other seals are black. Check temperature compatibility of seals for these lines.

a. Project engineering team needs to inspect system for other KF flange seals to confirm compatible temperatures if they can get cold.

Experiment repsoned "The experiment is ensuring that cryogenic seals are used everywhere the cryogenic vapor is used. Aluminum knife edge EVAC seals will be used." Please confirm when this is done for equipment to be operated during next phase of commissioning

#### 08/10/2022 10:27:47 : William M. Soyars:

For LHe flow to the separator vessel, the small Cryofab u-tube does not have relieving of insulating vacuum space in the event of internal leak and warming of gas. Currently, it has isolation valve and blanked off KF flange. Replace that setup with one that provides adequate relieving (for example, pump-out that cannot hold pressure)

a. Project engineering team needs to inspect system for other utube installations to confirm they have adequate insulating vacuum relieving.

Project reports that they have "taken the steps to acquire a u-tube with SV-9 pump-out port (pump-out port is also functioning as an emergency relief valve)." Please confirm this is not needed for magnet commissioning operation.

Please provide results of other utube installation inpsections.

#### 08/10/2022 10:30:33 : William M. Soyars:

Cryo safety panel walkthrough did not consider magnet operation. Details for that should either be addressed in another ORC, or add another reviewer to comment on that.

#### 08/15/2022 23:58:16 : M. A. Ishara P. Fernando

Thanks for the recommendations. A single .pdf file addressing all the above concerns recommendations is attached along with the two additional .pdf files for the u-tube drawings (current one, and the revised one with relief as recommended from the committee). For the P&ID updates, Dustin has already contacted Grace.

View Attachments

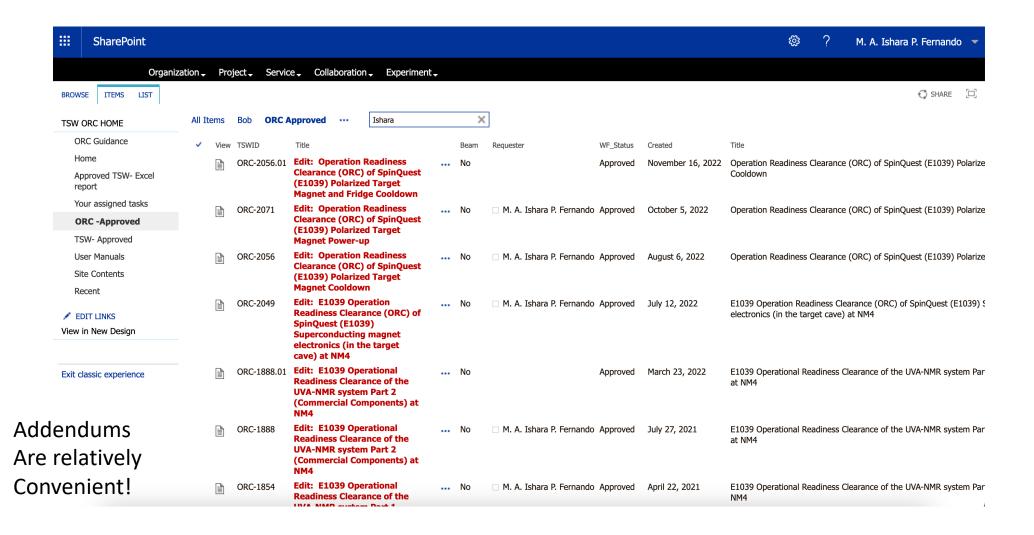

### Important points:

- 1. When you have the first draft, then obtain feedback from Rick Tesarek or from the DSO.
- 2. If there are parts in the system that needs continuous modifications, then make sure to communicate that the ORC committee via the documents as well as verbally to ensure that you are not stopped when you really want to do those adjustments during operations.

### Cryogenic ORCs

https://esh-docdb.fnal.gov/cgi-bin/sso/ShowDocument?docid=528

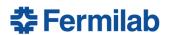

#### **ES&H DOCUMENT DATABASE**

Environment, Safety and Health website: public | internal

### ESH DocDB Document 528-v14 FESHM Chapter 5032: Cryogenic System Review FINAL

#### Document #:

ESH-doc-528-v14

#### **Document type:**

Manuals

#### **Submitted by:**

Unknown

#### **Updated by:**

Dave Skrivan

#### **Document Created:**

03 Aug 2009, 15:17

#### **Contents Revised:**

06 Jan 2020, 15:16

#### Metadata Revised:

13 Jun 2022, 11:47

Watch Document

#### Abstract:

APPROVED September 2018

#### Files in Document:

• FESHM Chapter 5032: Cryogenic System Review pdf (FESHM-5032\_Dec-2019.pdf, 162.9 kB)

#### Other Files:

- Approval Memo (FESHM 5032 Approval Memo.pdf, 428.4 kB)
- FESHM Chapter 5032: Cryogenic System Review docx (FESHM-5032\_Dec-2019.docx, 34.8 kB)

Get all files as tar.gz, zip.

#### **Topics:**

• Fermilab ES&H Committee: Cryogenic Safety Subcommittee

#### **Authors:**

• William M. Soyars

#### **Keywords:**

FESHM 5032: Cryogenic System Review

#### Referenced by:

- ESH-doc-1231: FESHM Chapter 5032 Form: Failure Mode and Effect Analysis
- ESH-doc-571: DRAFT FESHM Chapter 5032: Cryogenic System Review

https://esh-docdb.fnal.gov/cgi-

ryogenic

bin/sso/ShowDocument?docid

ES&H Manual

FESHM 5032TA December 2019

#### 6.0 TECHNICAL APPENDICES

#### 6.1 CRYOGENIC SAFETY ANALYSIS PROCEDURE

Documentation shall be prepared to demonstrate to the review panel that aspects of the system which could present a hazard to equipment or personnel have been examined. A Cooldown Recommendation Request Form should be completed to indicate to the Cryogenic Safety Panel (CSP) the scope of review; see Technical Appendix Section 6.5.

#### **6.1.1.** System Design Documents

- (1) A system equipment and operation description shall be prepared that will serve as an overview of the system for the review panel and as an introduction for the trainee.
- (2) Complete and accurate flow sheets shall be prepared. The final flow sheets must be signed off as checked and approved.
- (3) An active component list (instrument and valve summary), labeling and describing all active devices of the system shall be prepared. These devices would normally include valves, gages, transducers, brakes, pressure and temperature switches, and rupture disks. In the physical system installation, all of these devices shall be tagged and identified with permanent tags.
- (4) A list and description of the system control loops and interlocks critical to safety shall be prepared. Examples include, but are not limited to, the following:
  - All control loops and interlocks referenced by the Safety Analysis per section 3.0 of this technical appendix that are required to maintain a safe condition
  - All control loops and interlocks required by the FESHM 4240 Oxygen Deficiency Hazard engineering note
  - Any other control loops or interlocks required to protect pressure containing or restraining components from damage due to non-pressure hazards such as high temperature, low temperature, temperature differentials, or fluid freezing. Emphasis should be given to controls where damaged component could result in loss of fluid containment, present a hazard to personnel, or cause costly equipment damage for a DOE-reportable event per the Occurrence Reporting and Processing System

#### **6.1.2.** System Operating Documents

- (1) Operating procedures shall be prepared for the system. All revisions to the operating procedures which could present a hazard to personnel shall be submitted to the review
- (2) Operating procedure preparation shall include a description of the system design features for Lockout/Tagout (LOTO) and configuration control. Note the specific LOTO and configuration control procedures are outside the scope of this chapter and

WARNING: This manual is subject to change. The current version is maintained on the ESH Section website.

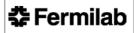

ES&H Manual

FESHM 5032TA December 2019

11

covered by FESHM 2100. However, the cryogenic system review shall review the design features of the system with respect to LOTO and configuration control for reasonably expected future maintenance and system upgrades. Examples of design features include:

- Energy isolation (e.g. Can the instrument air supply for a fail-closed control valve be locked out and vented?)
- De-energization (e.g. Are there suitable vent and drain valves that can be used to depressurize the system and prevent re-energization in the event of a leak?)
- Verification (e.g. Can de-energization be verified using vents or pressure indicators/transducers?)
- (3) Any checklists required for startup, shutdown or normal operation of the system shall be provided for review.
- (4) The qualification and training requirements of cryogenic personnel, beyond those required in this chapter, shall be defined by line management and documented.

#### 6.1.3. Safety Analysis Documents

- (1) A FMEA (Failure Mode and Effect Analysis) shall be performed. The recommended scope and method is described in Appendix 6.2, Failure Mode and Effects Analysis.
- (2) A what-if analysis shall be performed. The recommended scope and method is described in Appendix 6.3, What-If Analysis.
- (3) A hazard analysis shall be performed. The recommended scope and method is described in Appendix 6.4, Hazard Analysis.
- (4) FMEA, What-If, and Hazard Analyses may, in some cases, be substituted for each other with the agreement of the reviewers. An adequate review may not require the completion of all three analyses.
- (5) Documentation necessary to demonstrate that other chapters of FESHM are followed shall be prepared. Particular attention will be paid to those chapters of FESHM noted in paragraph 1.0 of this chapter.

#### **6.1.4.** Engineering Documents

- (1) Calculations and/or test results demonstrating the adequacy of the relief system shall be prepared.
- (2) Calculations and/or test results shall be prepared to verify that stress levels in materials are acceptable per the applicable FESHM chapter listed in 5.0, REFERENCES.

Fermilab ES&H Manual 5032TA-7 Fermilab ES&H Manual 5032TA-6 WARNING: This manual is subject to change. The current version is maintained on the ESH Section website. Rev. 12/2019

Rev. 12/2019

### Cryogenic ORCs (an Example)

operations procedures, also a "What If analysis" required by the ORC committee

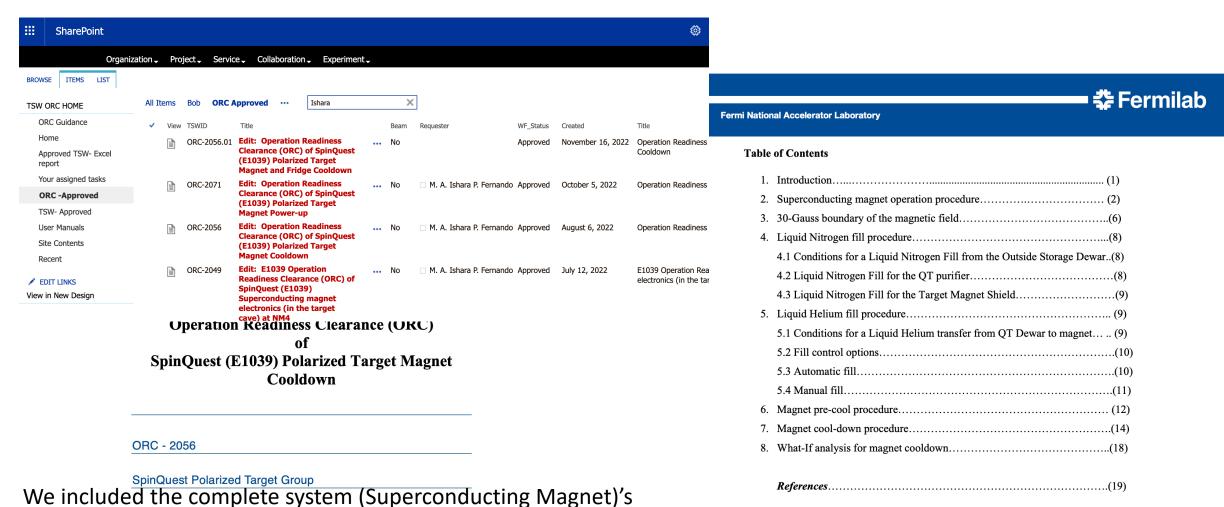

12

### Cryogenic ORCs (an Example)

#### What If Analysis

| During LHe<br>Transfer             | During LN2 fill             | During Filling of<br>Magnet LN2  | During Filling of<br>Magnet LHe  | During LHe<br>Transfer           | State or scenario       |
|------------------------------------|-----------------------------|----------------------------------|----------------------------------|----------------------------------|-------------------------|
| Blockage from any part of          | Loss of thermocouple        | overfilling                      | overfilling                      | Loss of vacuum in any part of    | Failure                 |
| Frozen contamination               | Sensor or connection        | No level indication, level       | No level indication, level       | Impact causing rupture or broken | Cause                   |
| LHe not flowing and sensor are     | Readout data is bad         | Filling stops                    | Filling stops                    | LHe turned to gas and not able   | Impact                  |
| No level increase during fill, and | Readout indication          | Level in QT storage dewar is     | Level in QT storage dewar is     | Sensors on magnet and            | Detection               |
| 2                                  | 1                           | 1                                | 1                                | 2                                | Severity<br>10=high     |
| 2                                  | 1                           | 1                                | 1                                | 2                                | Occurrence<br>10=likely |
| 4                                  | 1                           | 1                                | 1                                | 4                                | Risk<br>10=high         |
| N/A                                | Restrict access to cave     | Restrict access to cave          | Restrict access to cave          | Restricted access to platform,   | Safety mech.            |
| Repair by warming blowing          | Repair during downtime      | Control system will proceed with | Control system will proceed with | Control system will proceed with | Recommendation          |
| Control system and operator        | Control system and operator | Control system and operator      | Control system and operator      | Control system and operator      | Responsibility          |
|                                    |                             | Cannot overfill beyond capacity  | Connot overfill beyond capacity  | Vacuum should be checked and     | Notes                   |

| LCW loss                         | Pneumatic air loss                                      | Power outage                                            | State or scenario       |
|----------------------------------|---------------------------------------------------------|---------------------------------------------------------|-------------------------|
| Only affect the QT system, ROOTs | Cannot fill the magnet with LN2 and LHe                 | Loss of vacuum in magnet IVC                            | Failure                 |
| NA                               | Lack of air pressure                                    | Loss of turbo pumping                                   | Cause                   |
| NA                               | Possible quench                                         | LHe vaporizes and the magnet quenches                   | Impact                  |
| NA                               | Vapor out of magnet helium return line                  | Vapor out of magnet helium return line                  | Detection               |
| NA                               | 0                                                       | 2                                                       | Severity<br>10=high     |
| NA                               | 1                                                       | 2                                                       | Occurrence<br>10=likely |
| NA                               | 0                                                       | 2                                                       | Risk<br>10=high         |
| NA                               | Restricted access to cave                               | Restricted access to cave                               | Safety mech.            |
| NA                               | Wait until power returns, inform target expert on shift | Wait until power returns, inform target expert on shift | Recommendation          |
| NA                               | Shift Leader                                            | Target shift operator                                   | Responsibility          |
| NA                               | Shift leader should immediately contact FNAL            |                                                         | Notes                   |

### Cryogenics HA (examples)

|                                                                                                    | Description of Work: Helium transfer from Commercial Dewar in the cave                                                                                                    |
|----------------------------------------------------------------------------------------------------|----------------------------------------------------------------------------------------------------|
| Hazard Analysis Form                                                                                                    |                                                                                                    |
| This form can be used by Fermilab Employees, Fermilab Supervisors, Fermilab Task Construction Coordinators, Service Coordinators, Work Planners and Fermilab Subcc a dynamic document which may require modification as the project moves from start should be readily available at the site where the work is being performed.  Note: Not all sections of the first page are applicable to every job or tas what is necessary for your specific job or task.  Job Title Helium transfer from Commercial Dewar in the cave  Job Location NM4  Contract/Work Order # | ntractors. This is to finish and    \[ \text{COVID-19 Protective Measures: (Check all that are required for the job.)} \] \[ \text{\text{DMinitian of ft. or greater social distance when possible}} \] \[ \text{\text{\text{DASIGN}}} \] \[ \text{\text{\text{Pace Covering (Cloth Face Mask or Disposable Face Mask)}} \] \[ \text{\text{\text{\text{\text{\text{DASIGN}}}}} \] \[ \text{\text{\tex{       |
| TO BE COMPLETED FOR WORK INVOLVING SUBCONTRA                                                                                                    | Industrial Hazards: (Check all that apply to the job.)  □ Flammable Gas Areas □ Steel Erection □ Heat Stress / Cold Stress □ Fall Exposures > 4ft (>6ft for construction)                                                                                                    |
|                                                                                                    | □ Structural Demolition □ Heavy Equip. Ops. (crane, boom lift, excavator)                                                                                                    |
| Company Project Eng/C.M. SpinQuest                                                                                                    | □ Scaffold Erection / Scaffold Use □ Rotating Equipment                                                                                                    |
| Project Manager Phone                                                                                                    | □ Non-ionizing radiation (lasers, RF, UV, magnets) □ Welding / Cutting / Brazing / Grinding                                                                                                    |
| Phone Page TM/CC/SC                                                                                                    | □ Confined Space □ Lead (paint, bricks, cutting sheets, soldering)                                                                                                    |
| ESH Rep. Phone Page                                                                                                    | □ Asbestos (presumed or suspected materials) □ Ergonomics (overexertion, repetition, lifting)  □ Nanomaterial (1-100nm, 3D print, etc.) □ Loud Noise (continuous, instantaneous)                                                                                                    |
| Phone Page ES&H Rep                                                                                                    | □ Beryllium □ Potential Oxygen Deficiency – ODH 1 or 2 areas                                                                                                    |
| Phone Pag                                                                                                    | e Electrical Hazards: (Check all that are required for the job.)                                                                                                    |
|                                                                                                    | □ Manipulative Energized Work □ Diagnostic Energized Work (LOTO verification) □ Working within 10 ft of overhead utilities □ Working within 25 ft of 345kV overhead utilities                                                                                                    |
| AT LEAST TWO SIGNATURES ARE REQUIRED                                                                                                    |                                                                                                    |
| ☐ TM/CC/SC/Work Planner <u>Dustin</u> teller <u>Datin</u>                                                                                                    | Environmental Hazards: (Check all that are required for the job.)  Impact or release to surface, sanitary, or ground water                                                                                                    |
| Print Name Dustin Keller                                                                                                    | ☐ Impact to new or existing air emission sources, including equipment/generators                                                                                                    |
| Authorizing Supervisor Richard of transfer Date                                                                                                    | ☐ Generation of regulated waste (hazardous, special, universal) ☐ Use of refrigerants                                                                                                    |
| Print Name fick Tesarck 12680N                                                                                                    | ☐ Use of Oil (> 55 gal) or new oil filled equipment☐ Release of a chemical or use of a new chemical                                                                                                    |
| Accepted as noted                                                                                                    | The transfer of the control of the control of the c |
| Print Name                                                                                                    |                                                                                                    |
|                                                                                                    | Radiation Safety: (Check all that are required for the job.)  Posted Radiological Area (Radiation Area, HRA, Contamination, Airborne)                                                                                                    |
| -                                                                                                    | Fermilab ES&H Manual  WARNING: This manual is subject to change. The current version is maintained on the ES&H Section Website.  Rev. 06/2021                                                                                                    |

| □ Radioactive Material, Ionizing Radiation, Beamline Components - including targets & □ Area working in >= 100 mrem/hr □ Worker receiving >= 50 mrem for the job | Radiation Sources, RGDs, RAW systems, Exhaust Systems, absorbers                                                                                                    |
|----------------------------------------------------------------------------------------------------|----------------------------------------------------------------------------------------------------|
| General Hazards: (Check all that are require                                                                                                    | ed for the job                                                                                                    |
| □ Traffic Control □ Biological Hazards                                                                                                    | ☐ Working above others ☐ Other Hazards not listed here?                                                                                                    |
| Personal Protective Equipment (PPE): (Cl                                                                                                    | teck all that annly to the job                                                                                                    |
| x Hardhat                                                                                                    | □ Bump cap                                                                                                    |
| □ Steel-toed boots                                                                                                    | □ Steel-toed shoes                                                                                                    |
| □ Gloves - leather                                                                                                    | Gloves - chemical                                                                                                    |
| □ Gloves - electrical                                                                                                    | x Gloves - Cryogenic                                                                                                    |
| □ Gloves - Nitrile                                                                                                    | □ Tyvek Coveralls                                                                                                    |
| □ Tyvek Boot Covers                                                                                                    | □ Earmuffs / Ear Plugs                                                                                                    |
| □ High visibility clothing                                                                                                    | x Safety Glasses                                                                                                    |
| □ Safety goggles                                                                                                    | □ Safety goggles - chemical                                                                                                    |
| □ Safety goggles - impact/face shield                                                                                                    | □ Welding goggles/helmet                                                                                                    |
| □ Fall Protection                                                                                                    | □ Respirators (air purifying), cartridge                                                                                                    |
| □ Respirators - supplied air                                                                                                    | □ Long Sleeve Shirts                                                                                                    |
| □ Long Pants without Cuffs                                                                                                    | □ Arm - cut protection                                                                                                    |
| □ Leg - cut protection                                                                                                    | □ Apron - Cryogenic                                                                                                    |
| □ Whole body - electrical                                                                                                    | □ Whole body - Dust, chemical, heat                                                                                                    |
| Other PPE not listed here?                                                                                                    |                                                                                                    |
| Controls: (Check all that are required for the                                                                                                    | ioh                                                                                                    |
| □ Danger tape & signage                                                                                                    | □ Barricades - solid                                                                                                    |
| □ Barricades - soft (caution tape)                                                                                                    | □ Road Closure                                                                                                    |
| □ Soil/erosion control                                                                                                    | □ Site dust control                                                                                                    |
| on page 6) of this job and will document so                                                                                                    | ironmental impacts (see Guidelines for Completing the HA sch impacts and mitigation steps within this document.  I impacts of this job and no such credible impacts exist and |
| Equipment required for the job: (List the to<br>Variable wrenches. LHe transfer line, ladder.<br>cribbing in target cave                                         | ools needed to perform the job.) Portable He dewar placed on middle platform on wooden  HA Form 2060-3                                                                        |

### Cryogenics HA (examples)

Utilizing the format below, identify hazards and environmental aspects, and their corresponding safety precautions/procedures to mitigate hazards. Use as many sheets as necessary.

#### HAZARD ANALYSIS

| Step | Description of Step                                                                                                    | Safety<br>Hazards/<br>Potential<br>Impacts to<br>Environme<br>nt               | Mitigations / Precautions / Safety<br>Procedures / Controls                                                                                                    |
|------|----------------------------------------------------------------------------------------------------|--------------------------------------------------------------------------------|----------------------------------------------------------------------------------------------------|
| .0   | Ensure everyone working in the target cave on this activity understands the job and hazards.                                                                                                    | N/A                                                                            | N/A                                                                                                    |
|      | Also, make sure everyone understands the tight work space for all activities in the target cave. (applicable to all steps in the target cave)                                                                                                    |                                                                                | Limiting the number of people to two in the cave.                                                                                                    |
|      | Confirming stability of the LHe dewar on its cribbing (before starting)                                                                                                    |                                                                                | Check the stability of the wooden blocks (4"x4" and 2"x4" blocks) on the platform.                                                                                                    |
| 1    | Cribbing the LHe dewar on top of wooden blocks                                                                                                    | The dewar<br>can fall in<br>the cave if<br>there is<br>instability<br>occurred | Evacuate immediately if the dewar<br>is flipped, or if there is an ODH<br>alarm                                                                                                    |
| 2    | Set Valve PSV-401-He to 0.5 psig                                                                                                    | No Hazard                                                                      | Use the procedure on docdb 10333                                                                                                    |
| 3    | Connect a helium gas bottle to the stinger side and crack the transfer line at the connection between the stinger side and QT transfer line so gas can flow out of the brass collar fitting. Flow gas for about 5 minutes to clean out the line. Flow helium through both sections (flex portion and L-portion). | N/A                                                                            | ODH system in the cave is already operational. Evacuate immediately if there is an ODH alarm.  Limiting the number of people to two in the cave.  Use PPE (Cryogenic gloves and safety glasses). |
| 4    | Connect the L-portion of the transfer line to the magnet file riser.                                                                                                    | No Hazard                                                                      | N/A                                                                                                    |
| .5   | Insert stinger through Goddard fittings using a ladder with a hand-railing. Then, tighten Goddard fittings hand tight and gradually lower stinger into dewar letting pressure build.                                                                                                    | Cryogenic<br>Hazard                                                            | Use PPE (Cryogenic gloves and safety glasses). Here care should be taken to ensure there is no horizontal force (at all times) on the LHe portable dewar induced by the transfer line.           |
|      |                                                                                                    | Cryogenic<br>Hazard                                                            | This must be done in a timely manner so that no atmosphere is taping in the line and the lines don't                                                                                             |

|    | stinger in the L-portion and tighten the<br>brass collar quickly.                                                                                                    |                     | freeze while trying to connect<br>them, Evacuate immediately if<br>there is an ODH alarm.<br>Use PPE (Cryogenic gloves and<br>safety glasses). |
|----|----------------------------------------------------------------------------------------------------|---------------------|----------------------------------------------------------------------------------------------------|
| 7  | Monitor the pressure on the magnet via the magnet helium return pressure sensor, and use the dewar heater to maintain a consistent 4 psi on the external helium dewar so that there is continuous liquid helium flow to the magnet.                                                                   | No Hazard           | N/A                                                                                                    |
| 8  | In parallel, use the QT system also to fill very slowly and continuously.                                                                                                    | No Hazard           | This is to ensure there is continuous LHe flow to the magnet during switching external dewars.                                                 |
| 9  | Once the external dewar is empty, then<br>stop the transfer by turning off the dewar<br>heater and closing the transfer line<br>delivery valve.                                                                                                    | No Hazard           | If the magnet temperature sensors<br>stop cooling, the external dewar is<br>likely empty and needs to<br>be swapped.                           |
| 10 | After a couple of minutes remove<br>the stinger from the commercial<br>dewar while leaving it in the L-<br>portion in the magnet.                                                                                                    | Cryogenic<br>Hazard | Evacuate immediately if there is an ODH alarm.  Use PPE (Cryogenic gloves and safety glasses).                                                 |
| 11 | Install new commercial dewar<br>and begin again. This process<br>will likely take 4 dewars to<br>complete the cooling phase.                                                                                                    | Cryogenic<br>Hazard | Evacuate immediately if there is an ODH alarm,  Use PPE (Cryogenic gloves and safety glasses).                                                 |
| 12 | To switch to operations mode, close transfer line delivery and disconnect the transfer line from L-portion. Have a small amount of back pressure on the magnet (around 1 psi) and pull out the L-portion of the transfer line. Put the plug into the fill port.                                       | Cryogenic<br>Hazard | Evacuate immediately if there is an ODH alarm.  Use PPE (Cryogenic gloves and safety glasses).                                                 |
| 13 | The main QT fill line can then be moved to the fill port where the L- portion was. To do this have QT dewars closed and backfill with helium gas through QT transfer line. Remove QT transfer line, then plug. Remove the plug in fill port and install QT transfer line. Tighten the fittingto seal. | Cryogenic<br>Hazard | Evacuate immediately if there is an ODH alarm.  Use PPE (Cryogenic gloves and safety glasses).                                                 |
| 14 | Set Valve PSV-401-He to 5psig                                                                                                    | No Hazard           | Use the procedure on docdb 10333                                                                                                    |

Carefully identify all Possible Hazards and mitigation plans

### Cryogenics HA (examples)

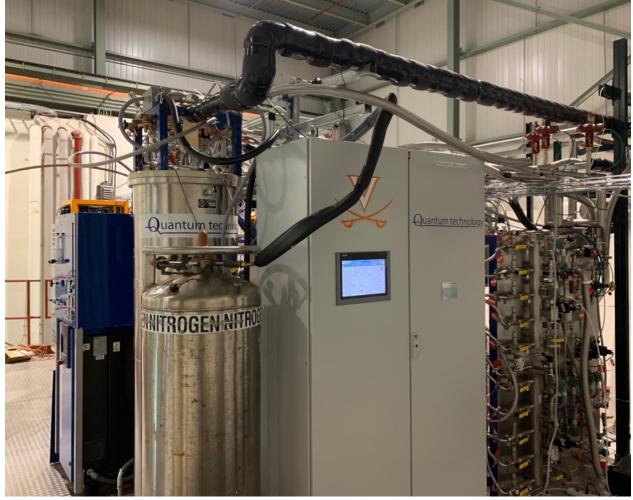

|                                                                                                    |      | Process Step                                                                                                    | Hazard Details                                                 | Mitigation Details                                                                                                    |
|----------------------------------------------------------------------------------------------------|------|----------------------------------------------------------------------------------------------------|----------------------------------------------------------------|----------------------------------------------------------------------------------------------------|
| #                                                                                                    | Step |                                                                                                    |                                                                |                                                                                                    |
| 1                                                                                                    | No   | Cryogenic<br>Training                                                                                                    |                                                                | Personnel need to have general cryogenic safety training (FN000115) when handling cryogens. Large portable liquefied gas dewar handling training (FN000475) is required for moving any 160L/240L dewars. Use proper PPE for cryogenics |
| and vent lines to purifier cryogens. Release of has all fittings leak to cryogens. Vent line should also and be insulated. A to end of vent line to |      | Ensure the line going from the dewar to the purifier has all fittings leak tight. Line should be insulated. Vent line should also have leak tight connections and be insulated. A check valve must be attached to end of vent line to prevent back flow of air. Vent line needs to be secured to railing. |                                                                |                                                                                                    |
| 3                                                                                                    | No   | Monitor purifier<br>pressure                                                                                                    | of vessel and lifting of<br>relief valves. Release             | Purifier LN2 space pressure should be continuously<br>monitored to ensure pressure does not increase<br>beyond 10psig. Relief valves lift at 15psig. This is<br>monitored via PTA_T in the PLC                                         |
| 4                                                                                                    |      | Monitor Liquid<br>Level of Purifier                                                                                                    | Over filling of purifier                                       | The liquid level of the purifier LN2 space should be continuously monitored. This is monitored via the PLC.                                                                                                    |
| 5                                                                                                    |      |                                                                                                    | Over filling of purifier.<br>over pressurizing of<br>purifier. | Ensure that the portable dewars isolation valve is completely closed when done filling.                                                                                                    |
| 6                                                                                                    |      | Clean any<br>condensation                                                                                                    | Slipping/falling                                               | Any condensation that has accumulated should be wiped up to prevent slipping and falling.                                                                                                    |

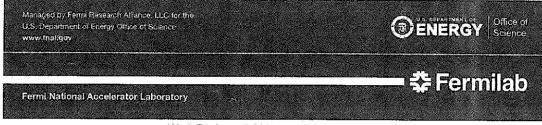

Work Package # 21102 - LN2 Dewar to Purifier Filling Hazard Analysis - Form 2022-12206

Dates 28-MAR-2022 — 01-APR-2022

Managed By PPD — Particle Physics Division

Performed On Particle Physics Division

Authorizing Supervisor Allspach, Del (07201N) 630.840.3493

Project Name E1039

Illamount / Balking to a

Prepared By Bohn, Jordan (36690N) 630.840.4686

Job Description This is for the filling of a cryogenic purifier using a LN2 dewar. To ensure it is done safely and no hazards are introduced.

### Electrical/Electronics

https://esh-docdb.fnal.gov/cgibin/sso/ShowDocument?docid=2781

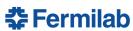

#### **ES&H DOCUMENT DATABASE**

Environment, Safety and Health website: public | internal

#### ESH DocDB Document 2781-v8

#### Electrical Design Standards for Electronics to be used in Experimental Apparatus at Fermilab

Document #:

ESH-doc-2781-v8 Document type:

Guidance/Information

Submitted by:

Mike Utes

Updated by: Mike Utes

**Document Created:** 16 May 2014, 10:39

Contents Revised: 13 Feb 2020, 12:12

Metadata Revised:

13 Feb 2020, 12:12

Watch Document

#### Abstract:

These electrical design standards are to assist the system designer during the early stages of the experiment electronics design. In addition, they are used by Fermilab appointed reviewers during the safety inspection of experiment electronics installations.

#### Files in Document:

• Electrical Design Standards for Electronics to be used in Experimental Apparatus at Fermilab (FNAL\_Electrical\_Design\_Standard\_7.5\_200201.pdf, 1.4 MB)

#### Other Files:

- Electrical Design Standards source file (FNAL\_Electrical\_Design\_Standard\_7.5\_200201.doc, 23.7 MB)
- Supporting wire gauge ampacity information (HookupWireGauge.xlsx, 570.2 kB)

Get all files as tar.gz, zip.

#### **Topics:**

- Technical Notes: Fire Safety Technical Notes
- · Safety & IH: Electrical Safety
- Fermilab ES&H Committee: Electrical Safety Subcommittee

#### Authors:

- David Mertz
- Mike Utes

#### **Keywords:**

electrical standard wire gauge fuse bus

#### Viewable by:

- Manual Authors

#### Modifiable by:

- Manual Authors

#### **Ouick Links:**

Latest Version

#### Other Versions:

ESH-doc-2781-v6

ESH-doc-2781-v5

ESH-doc-2781-v2

- waspublic
- eshadm

#### eshadm

ESH-doc-2781-v7

30 May 2019, 11:30

24 May 2018, 14:42

20 Feb 2015, 14:35

ESH-doc-2781-v4 04 Feb 2015, 10:58

ESH-doc-2781-v3 09 Jun 2014, 16:11

"Fermilab is required by contract with the DOE to adhere to OSHA requirements for Safety in General Industry (29 CFR 1910). One consequence of this is that all equipment such as power supplies, wall transformers, oscilloscopes, vacuum pumps, etc. is required to be listed by a Nationally Recognized Testing Laboratory (NRTL). In addition, no Fermilab employee has the authority to approve non-listed equipment if a listed equivalent exists."

### Important points for Electrical/Electronics ORCs

- AC Power cords shall be rated for the maximum current they may carry. Power Strips must be plugged into premises receptacles and must not be daisy-chained.
- Proper FUSE configuration is very important!
- Documentation:
  - "It is essential to have well-written documentation for the electronics system in order to ensure that the system can be reviewed, that it can be maintained, and that others can be trained to operate it in the shortest amount of time."
- Total power budget
- Refer to <a href="https://esh-docdb.fnal.gov/cgi-bin/sso/ShowDocument?docid=2781">https://esh-docdb.fnal.gov/cgi-bin/sso/ShowDocument?docid=2781</a> for more information

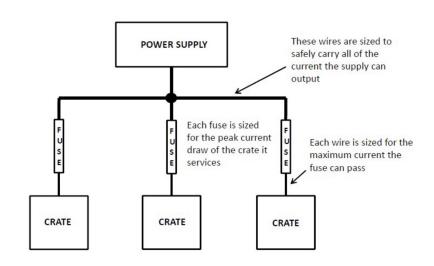

| ~ | view | ISWID       | litie                                                                                                    | веат   | Requester                  | WF_Status | Created           |
|---|------|-------------|----------------------------------------------------------------------------------------------------|--------|----------------------------|-----------|-------------------|
|   |      | ORC-2056.01 | Edit: Operation Readiness<br>Clearance (ORC) of SpinQuest<br>(E1039) Polarized Target<br>Magnet and Fridge Cooldown                 | <br>No |                            | Approved  | November 16, 2022 |
| ~ |      | ORC-2071    | Edit: Operation Readiness<br>Clearance (ORC) of SpinQuest<br>(E1039) Polarized Target<br>Magnet Power-up                            | <br>No | ☐ M. A. Ishara P. Fernando | Approved  | October 5, 2022   |
|   |      | ORC-2056    | Edit: Operation Readiness<br>Clearance (ORC) of SpinQuest<br>(E1039) Polarized Target<br>Magnet Cooldown                            | <br>No | ☐ M. A. Ishara P. Fernando | Approved  | August 6, 2022    |
|   |      | ORC-2049    | Edit: E1039 Operation Readiness Clearance (ORC) of SpinQuest (E1039) Superconducting magnet electronics (in the target cave) at NM4 | <br>No | ☐ M. A. Ishara P. Fernando | Approved  | July 12, 2022     |
|   |      | ORC-1888.01 | Edit: E1039 Operational<br>Readiness Clearance of the<br>UVA-NMR system Part 2<br>(Commercial Components) at<br>NM4                 | <br>No |                            | Approved  | March 23, 2022    |
|   |      | ORC-1888    | Edit: E1039 Operational<br>Readiness Clearance of the<br>UVA-NMR system Part 2<br>(Commercial Components) at<br>NM4                 | <br>No | □ M. A. Ishara P. Fernando | Approved  | July 27, 2021     |
| ~ |      | ORC-1854    | Edit: E1039 Operational<br>Readiness Clearance of the<br>UVA-NMR system Part 1<br>(Custom Components) at NM4                        | <br>No | □ M. A. Ishara P. Fernando | Approved  | April 22, 2021    |

Fermi National Accelerator Laboratory

Fermi National Accelerator Laboratory

#### Operation Readiness Clearance (ORC) of SpinQuest (E1039) Polarized Target Magnet Power-up

ORC - 2071

SpinQuest Target Group

Fermi National Accelerator Laboratory

#### **Table of Contents**

| 1. | Introduction                               | (1 |
|----|--------------------------------------------|----|
| 2. | List of ORCs.                              | (1 |
| 3. | Superconducting magnet operation procedure | (2 |
| 4. | 30-Gauss boundary of the magnetic field.   | (6 |

### Operation Readiness Clearance (ORC) of SpinQuest (E1039) Super conducting magnet electronic connectors (in the target cave)

ORC - 2049

Fermi National Accelerator Laboratory

#### **‡** Fermilab

#### **Table of Contents**

| 1. | Introduction             | (1) |
|----|--------------------------|-----|
| 2. | Magnet power connectors  | (2) |
| 3. | Shim power connectors    | (3) |
| 4. | Heater Connector.        | (4) |
| 5. | ITM10 connector.         | (5) |
| 6. | Level probes             | (6) |
| 7. | Thermocouple feedthrough | (7  |
|    | References               | (7  |

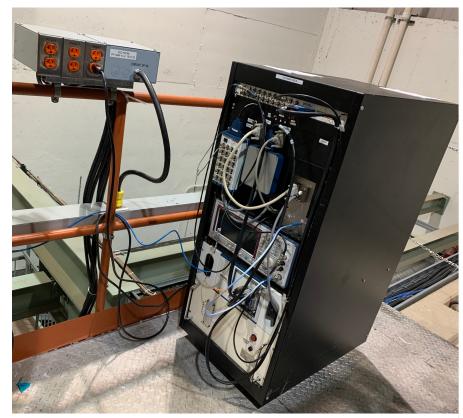

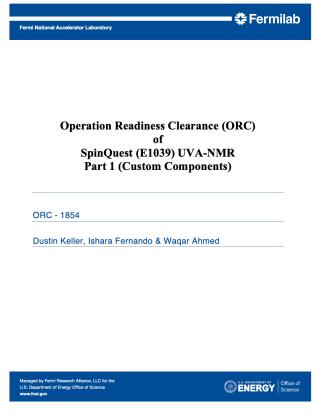

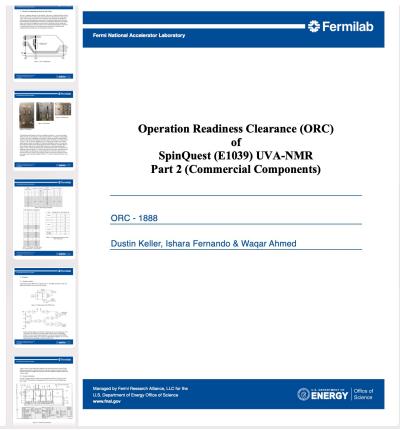

■ **恭** Fermilab

Fermi National Accelerator Laboratory

Operating UVA-NMR Rack in the NM4 facility (Hall and Counting House)

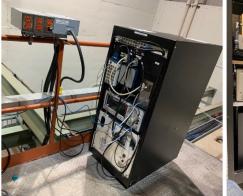

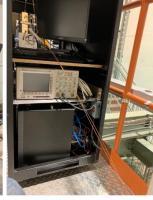

Figure 1.1: UVA-NMR System in the hall (front view (left) and back view (right))
Please refer to ORC #1888 and #1854 for custom and commercial components approved to
operate in the NM4 counting-house

This is a "portable system" and should be allowed to run anywhere on the bottom floor of NM4.and NM3 which includes the front of the cave the back area where the material is made and the cryo-platform as well as the counting-house. Operating this portable system in the counting-house is already approved (see ORC#1854 and 1888). When it is in the cryo-platform, power will be taken from the quiet power supply mounted on the hand-railing in this picture, and the signal cables (Lambda/2) from the target insert will be connected to the Q-meter (low current system; see ORC#1854). The Lambda/2 cables are low power (50 mW) RF and cannot be any fire hazard. The lambda/2 cable length is adjusted for tuning multiple times depending on the RF environment at each and every location, therefore the length changes even if the NMR is never moved.

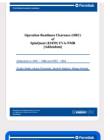

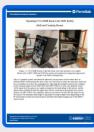

Fermi National Accelerator Laboratory

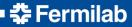

## Operation Readiness Clearance (ORC) of SpinQuest (E1039) UVA-NMR [Addendum]

Addendum to ORC - 1888 and ORC - 1854

Managed by Fermi Research Alliance, LLC for the U.S. Department of Energy Office of Science www.fnal.gov

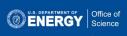

### Fall Protection

- You must have the "FN00304/CR" training completed.
- An HA needs to be submitted through the "IMPACT tool" and need to wait until it gets the full approval before performing the task.

#### **TRAIN Online Class Schedule**

Course Fall Protection Orientation[FN000304/CR/01]

Requal. Interval 24 Months

**Contact Thomas Gibbs** 

Directive/Requirement 29 CFR 1910.28

Authorized Instructors Thomas Gibbs (ES), David Cathey (ES), Eric McHugh (ES), Jonny Staffa (ES), Simon Pollard (LBNFDUNE/LBNF), SURF INSTRUCTOR (), CERN INSTRUCTORS ()

Reference Material Fall Protection Training Presentation - \*\*\*View before taking online test\*\*\*

Printable Fall Protection Training Materials

<u>FESHM 7060 - Fall Protection</u> The ABCs of Fall Protection video

Target Audience People working at height of 4 ft. or more and who are required to use fall protection.

Objective To raise awareness of fall hazards and the equipment that is available to protect against such hazard. The merits of each fall protection system will be discussed and analyzed.

Course Content Introduction of fall hazard work rules, fall prevention methods, and characteristics of personal fall arrest systems. Discussion of FESHM Chapter 7060, how employee should read and use the chapter. Various types of fall protection equipment will be shown. Students are expected to study the reference material above before attending class. The training session consists of a Q&A period for students to ask questions formulated during their study of the reference material. The instructor will demonstrate donning the harness and will show other fall protection equipment available in the marketplace. Finally, a test will be administered that you must pass with a grade of 80 percent or better to receive credit for the course.

Online Test: Available

### Fall Protection (example HAs)

| Consta dyn<br>shoul<br>Note<br>what<br>Job T | This form can be used by Fermilab Employees, Fermilab Supervisors, Fermilab Task Managers, Construction Coordinators, Service Coordinators, Work Planners and Fermilab Subcontractors. This is a dynamic document which may require modification as the project moves from start to finish and should be readily available at the site where the work is being performed.  Note: Not all sections of the first page are applicable to every job or task, complete what is necessary for your specific job or task.  Job Title Install cabling from slow control Rack to the Target cave.  Job Location NM4 facility (experimental hall) |               |                   |  |  |  |  |  |
|----------------------------------------------|----------------------------------------------------------------------------------------------------|---------------|-------------------|--|--|--|--|--|
| 5. 5                                         |                                                                                                    |               | 1.0.001.41141000  |  |  |  |  |  |
| Contr                                        | act/Work Order #                                                                                                    |               |                   |  |  |  |  |  |
|                                              | TO BE COMPLETED FOR WO                                                                                                    | RK INVOLVII   | NG SUBCONTRACTORS |  |  |  |  |  |
|                                              | Subcontractor (if applicable)                                                                                                    |               | <u>Fermilab</u>   |  |  |  |  |  |
| Comp                                         | pany                                                                                                    | Project Eng/0 | C.M               |  |  |  |  |  |
| Proje                                        | ct Manager                                                                                                    | Phone         |                   |  |  |  |  |  |
| Phon                                         | e Page                                                                                                    | TM/CC/SC_     |                   |  |  |  |  |  |
| ESH.                                         | Rep                                                                                                    | Phone         | Page              |  |  |  |  |  |
| Phon                                         | ePage                                                                                                    | ES&H Rep.     |                   |  |  |  |  |  |
|                                              |                                                                                                    | Phone         | Page              |  |  |  |  |  |
|                                              |                                                                                                    |               |                   |  |  |  |  |  |
|                                              | AT LEAST TWO SIG                                                                                                    | NATURES AR    | FREQUEED          |  |  |  |  |  |
|                                              | TM/CC/SC/Work Planner                                                                                                    |               | Date March 8 2021 |  |  |  |  |  |
|                                              | Print Name Wagar Ahmed (3929                                                                                                    | 3///          | - Duc-            |  |  |  |  |  |
|                                              | Authorizing Supervisor Richard J. L.                                                                                                    |               | Date 3/26/21      |  |  |  |  |  |
|                                              | Print Name Richard J. Tesarek                                                                                                    |               |                   |  |  |  |  |  |
|                                              | Accepted as noted                                                                                                    |               | Date              |  |  |  |  |  |
|                                              |                                                                                                    |               |                   |  |  |  |  |  |

Hazard Analysis Form

| this the target sixes                                |                                                                                                    |
|------------------------------------------------------|----------------------------------------------------------------------------------------------------|
|                                                      |                                                                                                    |
| COVID-19 Protective Measures: (Check all that a      | are required for the job.)                                                                                                    |
| Maintain 6 ft. or greater social distance when pos   | sible                                                                                                    |
| Face Covering (Cloth Face Mask or Disposable F       | Face Mask)                                                                                                    |
| □ Face Shield                                        |                                                                                                    |
| Safety Glasses / Goggles                             |                                                                                                    |
| Impervious Gloves                                    |                                                                                                    |
| Clean Surfaces Used                                  |                                                                                                    |
| Wash/Sanitize Hands                                  |                                                                                                    |
| Other Protective Measures Not Listed Above           |                                                                                                    |
|                                                      |                                                                                                    |
| Industrial Hazards: (Check all that apply to the jo  |                                                                                                    |
| □ Flammable Gas Areas                                | Steel Erection                                                                                                    |
| □ Heat Stress / Cold Stress                          | ■ Fall Exposures > 4ft (>6ft for construction)                                                                                                    |
| □ Structural Demolition                              | Powered Industrial Truck (e.g. forklift)                                                                                                    |
| □ Overhead Crane or Aerial Lift                      | □ Mobile Crane                                                                                                    |
| □ Excavation                                         | □ Critical Crane Lift                                                                                                    |
| □ Scaffold Erection / Scaffold Use                   | ☐ Rotating Equipment                                                                                                    |
| □ Ladder Use                                         | □ High Pressure air / fluids                                                                                                    |
| □ Non-ionizing radiation (lasers, RF, UV, magnets)   |                                                                                                    |
| □ Confined Space                                     | ☐ Lead (paint, bricks, cutting sheets, soldering)                                                                                                    |
| □ Silica (machining - concrete, grout, mortar, etc.) |                                                                                                    |
| ☐ Asbestos (presumed or suspected materials)         | ☐ Ergonomics (overexertion, repetition, lifting)                                                                                                    |
| □ Nanomaterial (1-100nm, 3D print, etc.)             | □ Loud Noise (continuous, instantaneous)                                                                                                    |
| □ Beryllium                                          | □ Potential Oxygen Deficiency - ODH 1 or 2 areas                                                                                                    |
| Electrical Hazards: (Check all that are required for | ur the inh                                                                                                    |
| ☐ Manipulative Energized Work                        | ☐ Diagnostic Energized Work (LOTO verification)                                                                                                    |
| □ Working within 10 ft of overhead utilities         | □ Working within 25 ft of 345kV overhead utilities                                                                                                    |
|                                                      |                                                                                                    |
| Environmental Hazards: (Check all that are requi     | ired for the job.)                                                                                                    |
| □ Impact or release to surface, sanitary, or ground  |                                                                                                    |
| Impact to new or existing air emission sources, in   |                                                                                                    |
| ☐ Generation of regulated waste (hazardous, specia   |                                                                                                    |
| ☐ Use of refrigerants                                | A COLOR OF THE PARTY OF THE PARTY OF THE PAR |
| □ Use of Oil (> 55 gal) or new oil filled equipment  |                                                                                                    |
| □ Release of a chemical or use of a new chemical     |                                                                                                    |
|                                                      |                                                                                                    |

Radiation Safety: (Check all that are required for the job.) D Posted Radiological Area (Radiation Area, HRA, Contamination, Airborne) □ Radioactive Material, Ionizing Radiation, Radiation Sources, RGDs, RAW systems, Exhaust Systems, Beamline Components - including targets & absorbers ☐ Area working in >= 100 mrem/hr □ Worker receiving >= 50 mrem for the job

General Hazards: (Check all that are required for the job.) □ Traffic Control ☐ Working above others Biological Hazards □ Other Hazards not listed here?

Personal Protective Equipment (PPE): (Check all that apply to the job.) ■ Hardhat □ Bump cap □ Steel-toed boots ☐ Steel-toed shoes Gloves - leather □ Gloves - chemical □ Gloves - Cryogenic □ Gloves - electrical ■ Gloves - Nitrile □ Tyvek Coveralls □ Tyvek Boot Covers D Earmuffs / Ear Plugs □ High visibility clothing ☐ Safety Glasses □ Safety goggles □ Safety goggles - chemical □ Safety goggles - impact/face shield □ Welding goggles/helmet ■ Fall Protection ☐ Respirators (air purifying), cartridge □ Long Sleeve Shirts ☐ Respirators - supplied air □ Long Pants without Cuffs □ Arm - cut protection □ Leg - cut protection □ Apron - Cryogenic □ Whole body - electrical □ Whole body - Dust, chemical, heat D Other PPE not listed here?

Controls: (Check all that are required for the job.) □ Danger tape & signage Barricades - solid □ Barricades - soft (caution tape) D Road Closure □ Soil/erosion control □ Site dust control D Other Controls not listed here? □ Orange Construction Fence / Snow Fence

#### Environmental Impacts (Required - check one):

- □ Yes, I have thought about the potential environmental impacts (see Guidelines for Completing the HA on page 6) of this job and will document such impacts and mitigation steps within this document.
- Yes, I have thought about the environmental impacts of this job and no such credible impacts exist. and therefore do not need to be written in this document.

WARNING: This manual is subject to change. The current version is maintained on the ES&H Section Website.

HA Form 2060-3

### Fall Protection (example HAs)

| Equipment required for the job             | : (List the tools needed to perform the job.)  |
|--------------------------------------------|------------------------------------------------|
| Harness, retractible lanyard ,Screw driver | r, wrench, Pilèrs                              |
| Work Plan History Information              | : (List any lessons learned from this job, tip |
|                                            |                                                |

Improvement/Feedback: At the conclusion of the job, the Task Manag Supervisor, Work Planner or Project Leader shall work with those involvement and receive feedback in order to improve future work plans.

If lessons have been learned to improve this or similar tasks, please up Operating Procedure or HA for future reference. If lesson learned has please enter it into the Fermilab Quality Tool Suite - <u>Lessons Learned 1</u>

#### Check One:

- Yes we have considered lessons learned and accepted feedback on this job information so that future work plans may be improved.
- Yes we have considered lessons learned feedback and determined that future to be improved.

Utilizing the format below, identify hazards and environmental aspects, and their corresponding safety precautions/procedures to mitigate hazards. Use as many sheets as necessary.

#### HAZARD ANALYSIS

| Step | Description of Step                                                                                                    | Safety Hazards/<br>Potential<br>Impacts to<br>Environment | Mitigations / Precautions / Safety<br>Procedures / Controls                                                                   |  |  |
|------|----------------------------------------------------------------------------------------------------|-----------------------------------------------------------|----------------------------------------------------------------------------------------------------|--|--|
| 1    | Install three cable filled conduits one by one inside the cable tray up to the south wall                                                              | Fall Exposures is < 6 ft                                  | wear hamess/retractable lanyard, Mask<br>and gloves, the shielding block lifting<br>points will be used as the anchor points  |  |  |
| 2    | lower the cable filled conduits<br>behind the fire pipe into the<br>target cave                                                                        | Fall Exposures is < 6 ft                                  | wear harness/retractable Janyard, Mask<br>and gloves, the shielding block lifting<br>points will be used as the anchor points |  |  |
| 3.   | One person in the work party must stay off of the shielding blocks, and must be available to summon assistance in case one of the other workers falls. | N/A                                                       | Calling the fire department x3131 for rescue                                                                                  |  |  |
| 4    |                                                                                                    |                                                           | The entire job required ~ 1 hours                                                                                             |  |  |
| 5    |                                                                                                    |                                                           |                                                                                                    |  |  |
| 6    |                                                                                                    |                                                           |                                                                                                    |  |  |
| 7,   |                                                                                                    |                                                           |                                                                                                    |  |  |
| .8   |                                                                                                    |                                                           |                                                                                                    |  |  |
| 9    |                                                                                                    |                                                           |                                                                                                    |  |  |
| 10   |                                                                                                    |                                                           |                                                                                                    |  |  |

WARNING: This manual is subject to change. The current version is maintained on the ES&H Section Website.

| Name and ID (please print) | Signature | Date                     |
|----------------------------|-----------|--------------------------|
| Waqar Ahmed (39293V)       | - Wildmel | 25/0421                  |
| Anchit Arora (39535V)      | (         |                          |
| Ernesto Diaz(40999V)       | El .      | 28 03 2021               |
| Vibally Bandon (41542V     | ) Zno     | 28 03 2021<br>08 118 202 |
|                            | l         |                          |
|                            |           |                          |
|                            |           |                          |
|                            |           |                          |
|                            |           |                          |
|                            |           |                          |
|                            |           |                          |
|                            |           |                          |
|                            |           |                          |
|                            |           |                          |

WARNING: This manual is subject to change. The current version is maintained on the ES&H Section Website.

I have reviewed this hazard analysis and I understand the hazards and required precautionary actions. I will follow the requirements of this hazard analysis or notify my supervisor or Fermilab

Rev. 10/2020

- Write down the steps/procedure of the task
- Discuss with Rick Tesarek regarding the steps and revise.
- Log in to the IMPACT tool using your Fermilab SSO credentials.
   https://www-esh.fnal.gov/pls/apex/f?p=129:1:10858616596881:::::

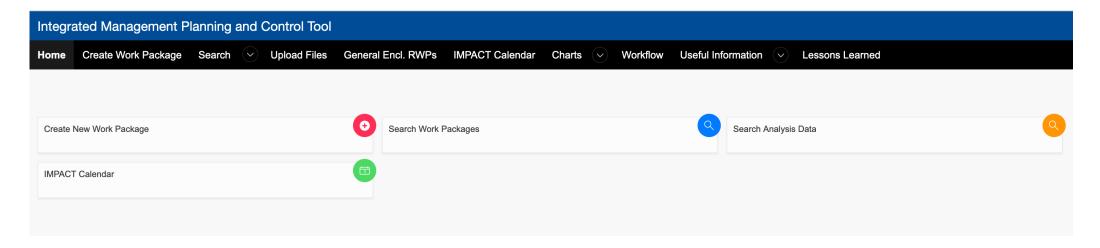

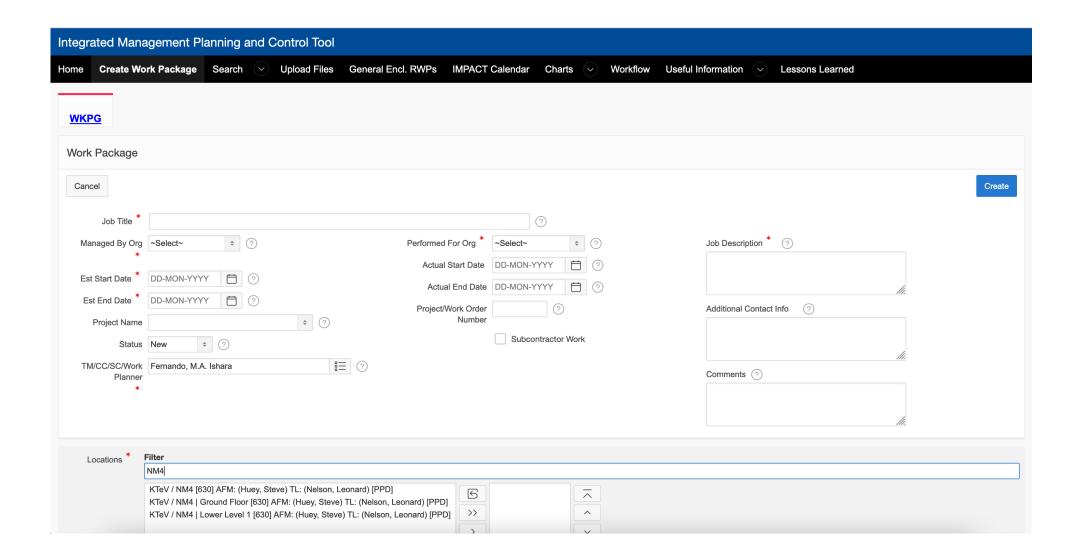

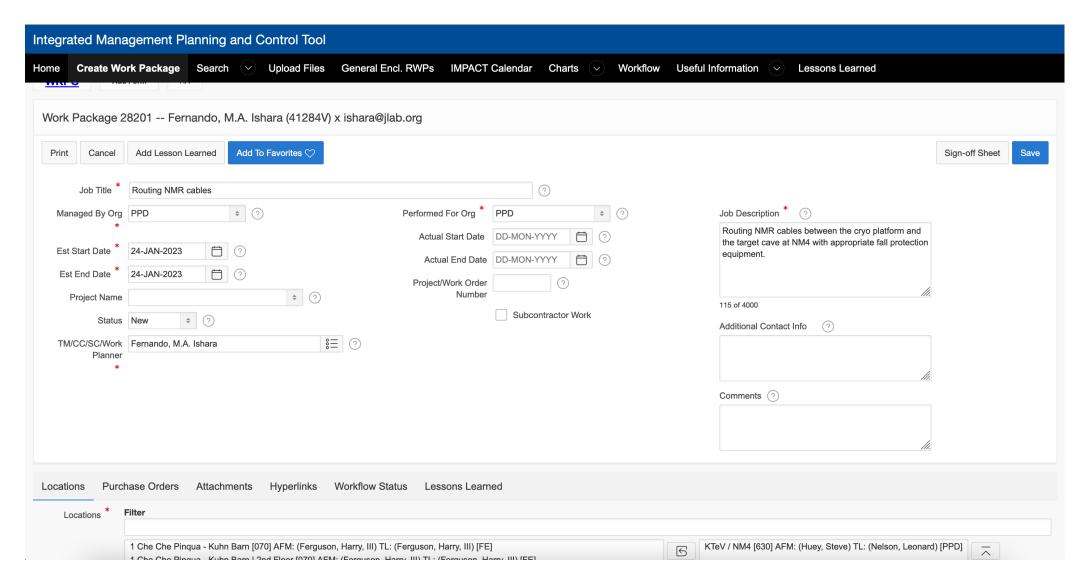

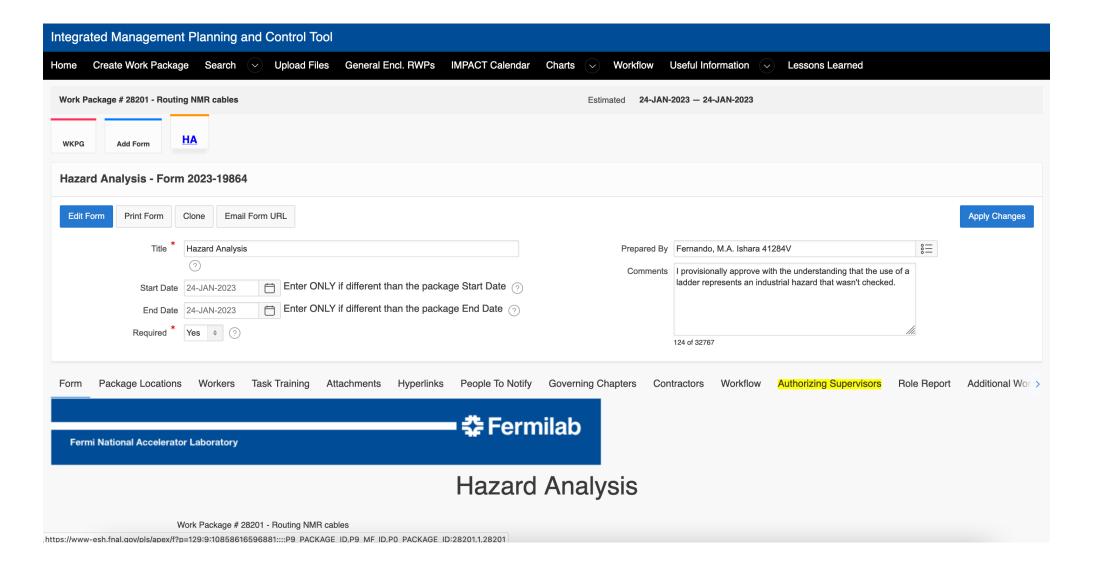

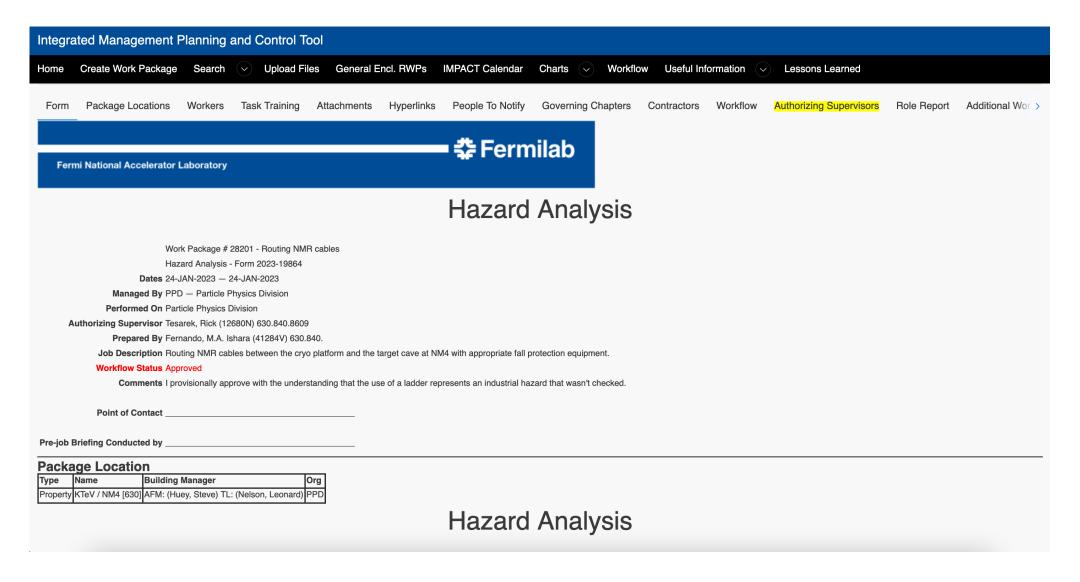

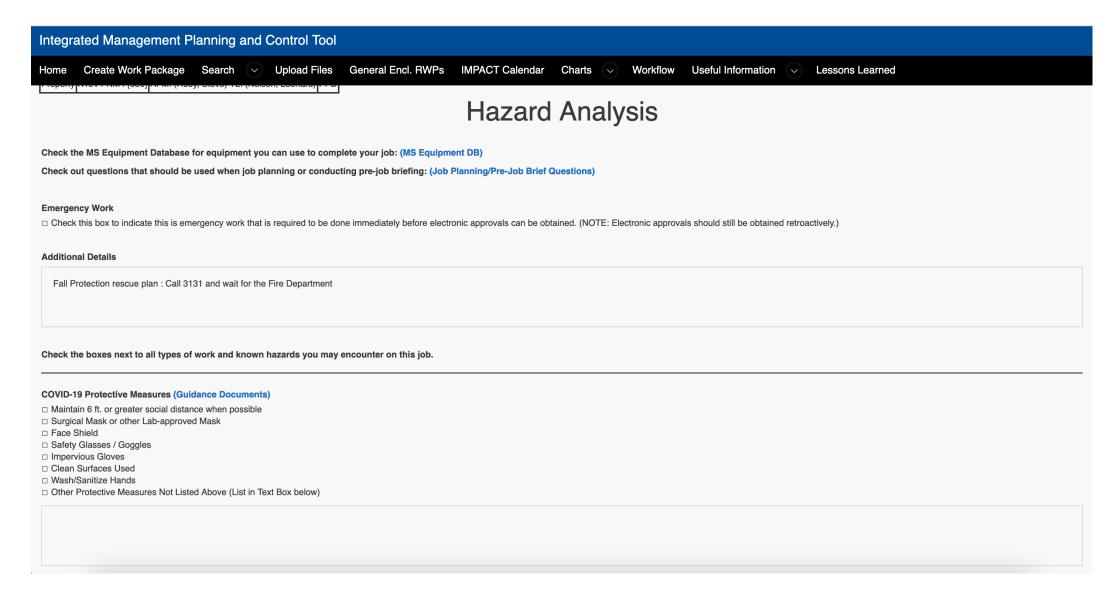

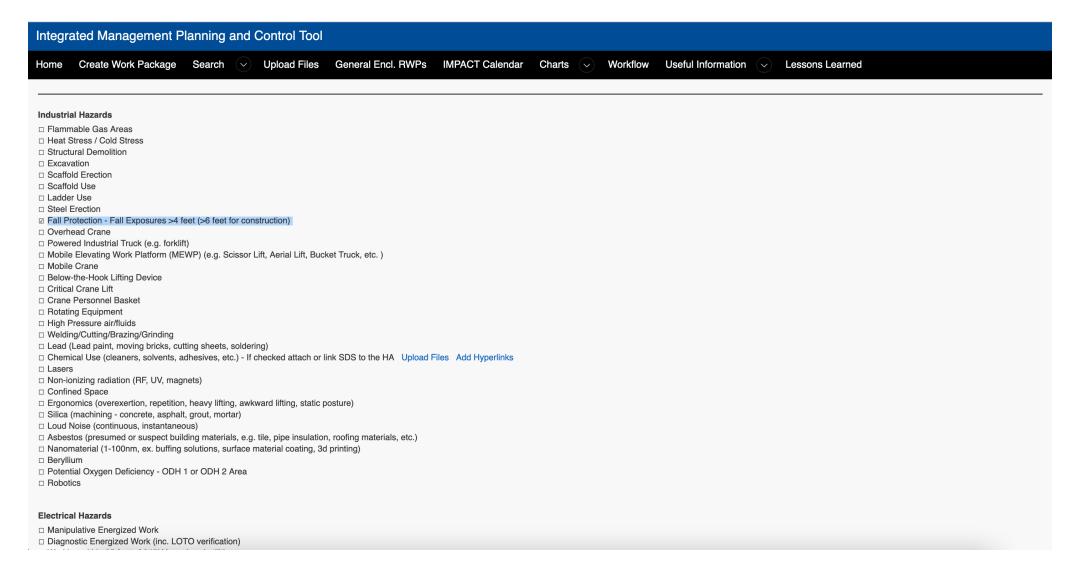

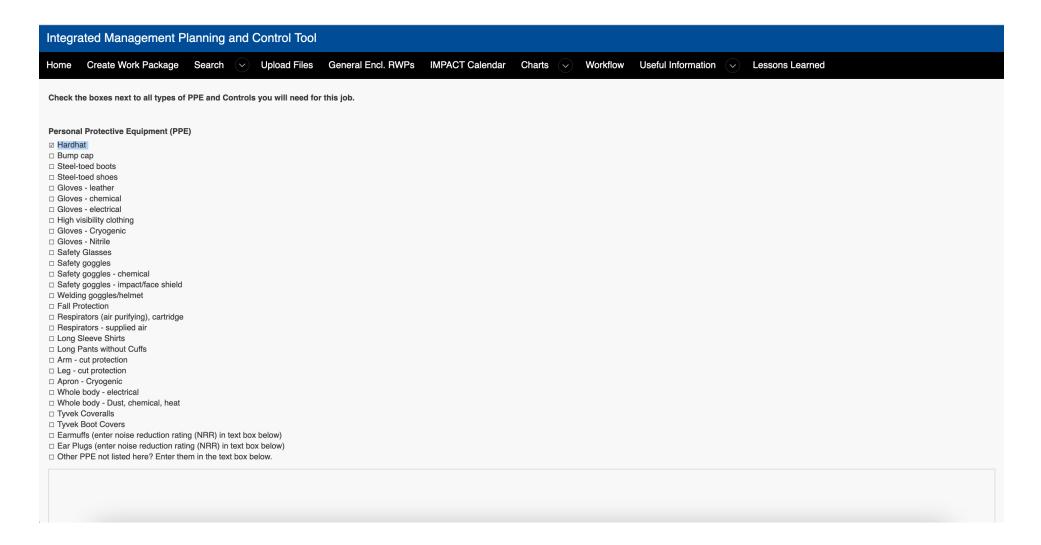

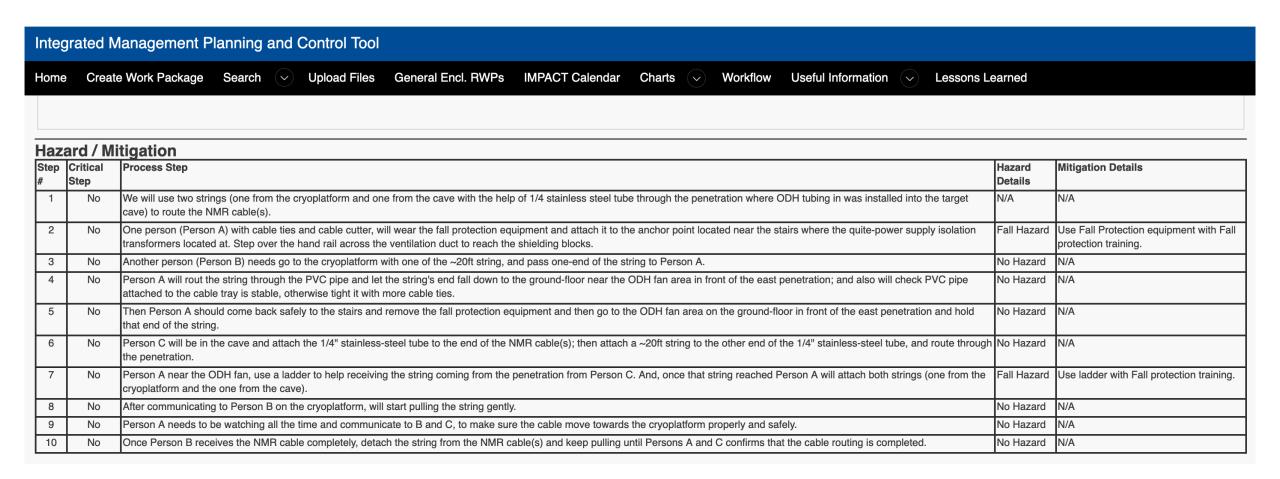

#### Integrated Management Planning and Control Tool

Create Work Package Search

Upload Files

General Encl. RWPs

IMPACT Calendar

Charts (V)

Workflow

Useful Information

Lessons Learned

#### Workflow | State Complete | Outcome Approved

#### **Workflow Tasks**

| Role                    | State | Submitted            | Responder                                                                                                    | Comments                                                                                                    | Responded            | Outcome  |
|-------------------------|-------|----------------------|----------------------------------------------------------------------------------------------------|----------------------------------------------------------------------------------------------------|----------------------|----------|
| Start Notification      |       | 20-JAN-2023<br>11:42 |                                                                                                    |                                                                                                    | 20-JAN-2023<br>11:42 | Notified |
| WPC_Construction_Safety |       | 20-JAN-2023<br>11:42 | Beebe,<br>Robby                                                                                                    | Looks good. Please remember to inspect all of the fall protection equipment prior to use. Tag and damaged equipment out of service.                                                         | 20-JAN-2023<br>13:00 | Reviewed |
| WPC_Fall Protection     |       | 20-JAN-2023<br>11:42 |                                                                                                    | To ensure each job step is understood and hazards associated with each step please have a verbal job walk down of the entire job Please discuss hazard mitigation during the job walk down. | 20-JAN-2023<br>12:12 | Reviewed |
| WPC_Hazardous_Work_SME  |       | 20-JAN-2023<br>11:42 | Satti, Paul                                                                                                    |                                                                                                    | 20-JAN-2023<br>15:59 | Reviewed |
| Supervisor 12680N       |       | Tesarek, Rick        | I provisionally approve noting that the use of a ladder is an industrial hazard that is not checked, though called out in the steps. | 21-JAN-2023<br>09:31                                                                                                    | Approved             |          |
| Notify                  |       | 21-JAN-2023<br>09:31 |                                                                                                    |                                                                                                    | 21-JAN-2023<br>09:31 | Notified |

Managed by Fermi Research Alliance, LLC for the U.S. Department of Energy Office of Science www.fnal.gov

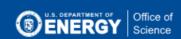

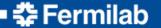

#### Fermi National Accelerator Laboratory

Work Package # 28201 - Routing NMR cables Hazard Analysis - Form 2023-19864 Dates 24-JAN-2023 — 24-JAN-2023

Managed By PPD — Particle Physics Division

Performed On Particle Physics Division

Authorizing Supervisor Tesarek, Rick (12680N) 630.840.8609

Prepared By Fernando, M.A. Ishara (41284V) 630.840.

### How to make a "Procedure" and post it on docdb

- Date, Version #, docdb ID and Author's name should be on the top.
- Add training requirements
- Required Initial conditions, PPE and rescue plan (for example: if Fall protection is required)
- List all tools, equipment and materials.
- Clearly define the steps in the correct sequence.
- Check all the steps with you supervisor, Rick Tesarek and, Dustin Keller for Target, Cryogenics related
   Kun Liu for Spectrometer setup related
- Upload your document to docdb as a .pdf file with the source tile.

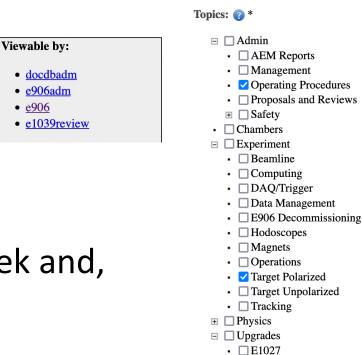

### An example for a "Procedure"

### An example

#### **SEAQUEST**

#### **SEAQUEST Document 10357-v6**

#### Procedure for routing NMR cables through the dedicated penetration on the east-side of NM4

#### **Document #:**

SEAQUEST-doc-10357-v6

**Document type:** 

**Memo** 

**Submitted by:** 

Ishara Fernando

**Updated by:** 

Ishara Fernando

**Document Created:** 

13 Jan 2023, 09:14

**Contents Revised:** 

05 Feb 2023, 17:02

Metadata Revised:

05 Feb 2023, 17:02

Update Document
Update Metadata

Add Files
Create Similar

Watch Document

#### Abstract:

Please see the attached file.

#### **Files in Document:**

- Procedure for Installing NMR Cables.docx (17.2 kB)
- Procedure for Installing NMR Cables.pdf (65.9 kB)

Get all files as <u>tar.gz</u>, <u>zip</u>.

#### Topics:

- <u>Upgrades</u>:E1039
- Experiment: Target Polarized
- Admin: Operating Procedures

#### **Authors:**

• Ishara Fernando

#### Viewable by:

- docdbadm
- e906adm
- e906
- e1039review

#### Modifiable by:

- docdbadm
- e906adm
- e906

#### **Quick Links:**

**Latest Version** 

#### Other Versions:

SEAQUEST-doc-10357-v5 03 Feb 2023, 00:31

SEAQUEST-doc-10357-v4

### An example for a "Procedure"

Author : Ishara Fernando

Date : 02/05/2023 Version 6 docdb 10357

Steps to rout NMR lambda/2 cables through the cable penetration on east side of NM4

HA for the following procedure was approved on FERMILAB IMPACT- tool: HA #28201

Note: This procedure covers the procedure of routing one or multiple lambda/2 cables through the dedicated penetration that is located between the shielding block where the ODH 1/4" tubing also routed.

#### **Training Requirement**

Fall Protection (FN000304 / CR)

PPE: Hardhat Fall Protection rescue plan: Call x3131 and wait for the Fire Department

#### Tools, equipment and materials

- 1. NMR cable(s).
- 2. Cable ties and cable cutters.
- 3.  $\frac{1}{4}$ " stainless steel tube (length: ~ 8-9 ft)
- 4. Two strings ( $\sim$ 20 ft).
- 5. Fall protection equipment
- 1. We will use two strings (one from the cryoplatform and one from the cave with the help of ¼" stainless steel tube through the penetration where ODH tubing was installed into the target cave) to route the NMR cable(s).
- 2. One person (**Person A**) with cable ties and cable cutter, will wear the fall protection equipment and attach it to the anchor point located near the stairs where the quite-power supply isolation transformers located at. Step over the hand rail across the ventilation duct to reach the shielding blocks.

# So far.. 40+ Procedures...

Here's the full list of procedures to our knowledge, some of which have already been approved by Rick and carried out. However, Fermilab management appears to require a re-examination of all of them before the workpause can be lifted.

|    | Version 7                                                            | 2/3/23      |                     |
|----|----------------------------------------------------------------------|-------------|---------------------|
|    | Edited : Ishara Fernando                                             | docdb 10409 |                     |
|    | Procedure                                                            | Docdb ID    | Previously Reviewed |
| 1  | QT system startup and shutdown                                       | 10364       | No                  |
|    | Pumping and purging (generic)                                        | 10184       | Yes (Rick)          |
|    | Leak checking (generic)                                              | 10188       | Yes (Rick)          |
|    | Dewar evacuation                                                     | 10178       | Yes, HA             |
| 5  | QT Purifier LN2 fill                                                 | 10337       | Yes (Jordan)        |
| 6  | Magnet pre-cool                                                      | 10032       | Yes, ORC-2056.01    |
| 7  | Magnet cooldown                                                      | 9651        | Yes, ORC-2056.01    |
| 8  | Magnet operations                                                    | 10062       | Yes, ORC-2071       |
| 9  | Magnet fill from commercial LHe Dewar                                | 10056       | Yes, ORC-2056.01    |
| 10 | Magnet LHe fill                                                      | 9670        | Yes, ORC-2056.01    |
| 11 | Magnet shield LN2 fill                                               | 10337       | Yes, (Jordan)       |
|    | Outside gHe tank refill                                              | 10198       | Yes, (Jordan)       |
| 13 | Routing NMR cables                                                   | 10357       | Yes, HA             |
|    | UVA-NMR system shutdown,startup,tuning, data-taking                  | 10367       | No                  |
|    | Slow Control System turn on/off                                      | 10369       | No                  |
| 16 | Annealing System turning on/off                                      | 10372       | No                  |
|    | Adjusting the Parallel plate valve PSV-401-He                        | 10333       | Yes (Rick)          |
| 18 | Fridge LHe fill                                                      | 10375       | Yes, ORC-2056.01    |
| 19 | Filling magnet shield with portable LN2 Dewar                        | 10053       | Yes, HA             |
| 20 | Manually vented He Gas Storage Tank to the Atmosphere                | 10285       | No (Sent to Rick)   |
| 21 | Leak Checking in the Cave (Target Magnet)                            | 10308       | Yes, (Rick)         |
| 22 | HR3 Compressor Oil, Oil filter replacement                           | 10320       | No                  |
| 23 | Helium boiloff capture procedure                                     | 10282       | In Progress         |
| 24 | Handling Target material NH3/ND3                                     | 10360       | In Progress         |
| 25 | Filling the portable handheld dewar                                  | 10358       | In Progress         |
| 26 | Cold-heads warm-swap procedure                                       | 10378       | Yes, HA             |
| 27 | Target lifter system powering up and shutting down procedure         | 10381       | No                  |
|    | Filling Purifier LN2 space using portable LN2 Dewar                  | 10053       | Yes, HA (Jordan)    |
|    | Procedure for draining LCW from roots pumps                          | 10384       | Yes, HA (Rick)      |
| 30 | LHe transfer using commercial LHe Dewar in the cave                  | 9670        | Yes, HA (Rick)      |
|    | Microwave system powering up, Operation, and shutting down           | 10387       | No                  |
|    | LHe transfer to QT storage dewars                                    | 10389       | Yes, HA             |
|    | Installation of a transfer stinger to a Liquid Helium Dewar (generic | 10392       | No                  |
|    | Cold LHe Transfer                                                    | 10395       | No                  |
|    | QT Liquefier Dewar level cleaning and Dewar cleaning                 | 10401       | In Progress         |
|    | UVA-QT Purifier Helium Space Cleaning Procedure                      | 10404       | Yes                 |
|    | UVA-QT Purifier LN2 Space Cleaning Procedure                         | 10407       | Yes                 |
|    | Handling Target material CH2/CD2                                     | 10411       | In Progress         |
|    | A Detailed description of upcoming plan                              | 10417       | In Progress         |
|    | Plan for the usage of Ammonia for the target                         | 10414       | In Progress         |
|    | Target insert loading/unloading procedure                            | 10355       | In Progress         |
| 42 | Cleaning Procedure of roots LCW regulator                            | 10420       | No                  |

## Thank you

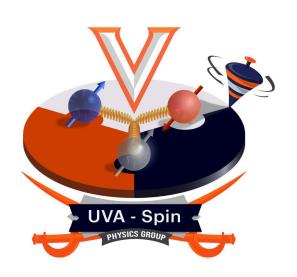